## Lokální extrémy

Příklad 1.

## Zadání:

Najděte lokální extrémy funkce

$$
f(x,y) = \frac{27}{10}x^2y + \frac{14}{10}y^3 - \frac{69}{10}y - \frac{54}{10}x.
$$

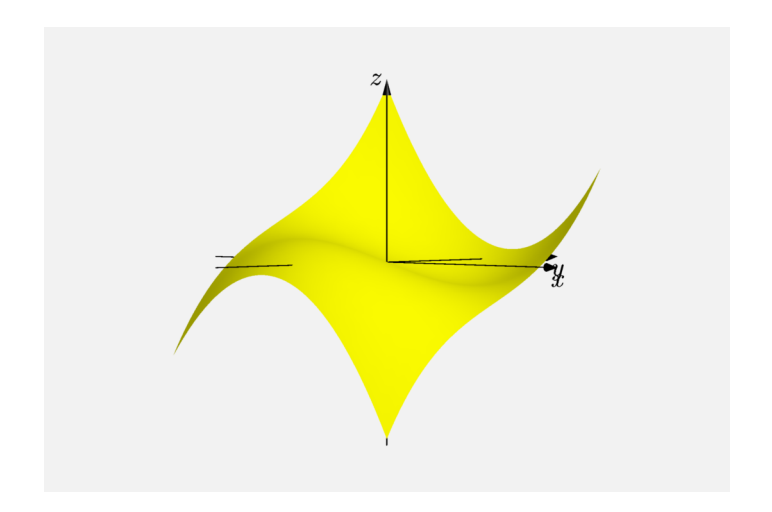

Obrázek 1: Graf funkce  $f(x, y)$ 

## $\check{R}$ ešení:

První parciální derivace jsou rovny výrazům

$$
\frac{\partial f}{\partial x}(x,y) = \frac{54}{10}xy - \frac{54}{10}, \n\frac{\partial f}{\partial y}(x,y) = \frac{27}{10}x^2 + \frac{42}{10}y^2 - \frac{69}{10}.
$$

Ze soustavy dvou rovnic o dvou neznámých vyjádříme  $x$  a  $y$  (stacionární body)

$$
\frac{54}{10}xy - \frac{54}{10} = 0
$$
  

$$
\frac{27}{10}x^2 + \frac{42}{10}y^2 - \frac{69}{10} = 0,
$$
  

$$
54xy - 54 = 0
$$
  

$$
xy - 1 = 0
$$
  

$$
xy - 1 = 0
$$
  

$$
x = \frac{1}{y},
$$
  

$$
x = \frac{1}{y},
$$
  

$$
x = \frac{1}{y},
$$
  

$$
x = \frac{1}{y},
$$
  

$$
x = \frac{1}{y},
$$
  

$$
x = \frac{1}{y},
$$
  

$$
x = \frac{1}{y},
$$
  

$$
x = \frac{1}{y},
$$
  

$$
x = \frac{1}{y},
$$
  

$$
x = \frac{1}{y},
$$
  

$$
x = \frac{1}{y},
$$
  

$$
x = \frac{1}{y},
$$
  

$$
x = \frac{1}{y},
$$
  

$$
x = \frac{1}{y},
$$
  

$$
x = \frac{1}{y},
$$
  

$$
x = \frac{1}{y},
$$
  

$$
x = \frac{1}{y},
$$
  

$$
x = \frac{1}{y},
$$
  

$$
x = \frac{1}{y},
$$
  

$$
x = \frac{1}{y},
$$
  

$$
x = \frac{1}{y},
$$
  

$$
x = \frac{1}{y},
$$
  

$$
x = \frac{1}{y},
$$
  

$$
x = \frac{1}{y},
$$
  

$$
x = \frac{1}{y},
$$
  

$$
x = \frac{1}{y},
$$
  

$$
x = \frac{1}{y},
$$
  

$$
x = \frac{1}{y},
$$
  

$$
x = \frac{1}{y},
$$
  

$$
x = \frac{1}{y},
$$
  

$$
x = \frac{1}{y},
$$
  

$$
x = \frac{1}{y},
$$
  

$$
x = \frac{1}{y},
$$
  
<math display="block</math>

Nalezené stacionární body jsou  $(1,1)$ ,  $(-1,-1)$ ,  $\left(\frac{\sqrt{14}}{3}\right)$  $\left(\frac{\overline{14}}{3},\frac{3}{\sqrt{14}}\right)$ a −  $\sqrt{14}$  $\sqrt{\frac{14}{3}}, -\frac{3}{\sqrt{14}}\Big).$ 

Druhé parciální derivace jsou rovny

$$
\frac{\partial^2 f}{\partial x^2} (x, y) = \frac{54}{10} y ,
$$

$$
\frac{\partial^2 f}{\partial y^2} (x, y) = \frac{84}{10} y ,
$$

$$
\frac{\partial^2 f}{\partial xy} (x, y) = \frac{54}{10} x .
$$

Sestavíme determinant  $J(x, y)$  podle

$$
J(x,y) = \begin{bmatrix} \frac{\partial^2 f}{\partial x^2}(x,y) & \frac{\partial^2 f}{\partial xy}(x,y) \\ \frac{\partial^2 f}{\partial xy}(x,y) & \frac{\partial^2 f}{\partial y^2}(x,y) \end{bmatrix}
$$

 $\bullet$ 

V našem případě  $J(x, y)$  vypadá následovně

$$
J(x,y) = \begin{vmatrix} \frac{54}{10}y & \frac{54}{10}x \\ \frac{54}{10}x & \frac{84}{10}y \end{vmatrix} = \frac{4536y^2 - 2916x^2}{100}.
$$

Pro body  $(1, 1)$  a  $(-1, -1)$  platí

$$
J(x,y) = \frac{1620}{100} > 0,
$$

tzn. v těchto bodech se extrém nachází.

Po dosazení bodů
$$
\left(\frac{\sqrt{14}}{3}, \frac{3}{\sqrt{14}}\right)
$$
a $\left(-\frac{\sqrt{14}}{3}, -\frac{3}{\sqrt{14}}\right)$  dostaneme
$$
J(x, y) = -\frac{1620}{100} < 0
$$
,

tzn. v těchto bodech se extrém nenachází.

Pro bod  $(1, 1)$  platí

$$
\frac{\partial^2 f}{\partial x^2} (1,1) = \frac{54}{10} > 0,
$$

a tudíž je v tomto bodě ostré lokální minimum.

Po dosazení bodu (−1, −1) zjistíme, že

$$
\frac{\partial^2 f}{\partial x^2}(-1,-1) = -\frac{54}{10} < 0,
$$

a tedy se v tomto bodě nachází ostré lokální maximum.

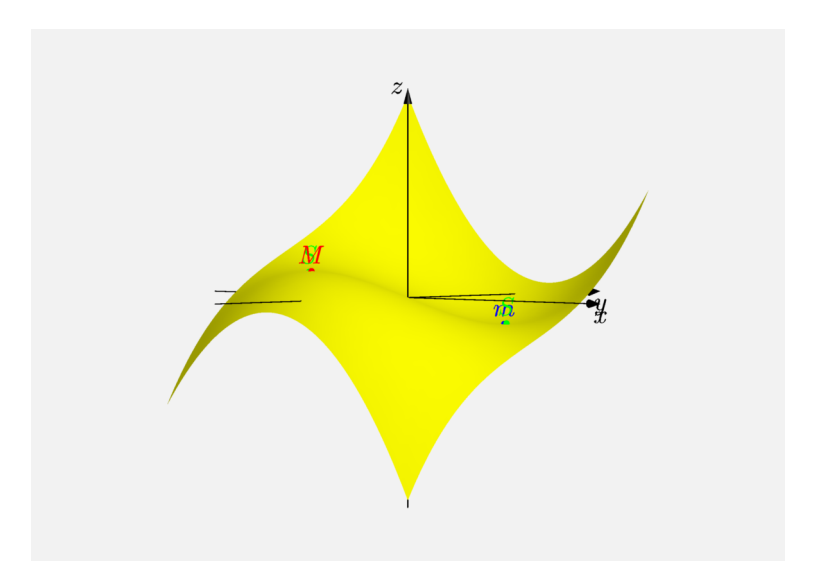

## Obrázek 2: Graf funkce  $f(x, y)$  s extrémy